## **Table of Contents**

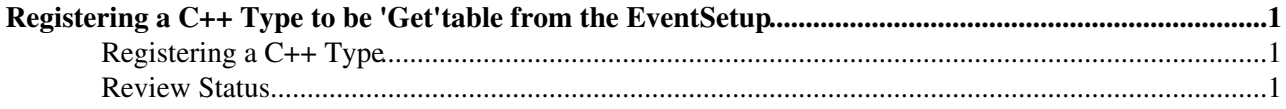

## <span id="page-1-0"></span>**Registering a C++ Type to be 'Get'table from the EventSetup**

Complete:

## <span id="page-1-1"></span>**Registering a C++ Type**

In order to make a C++ type accessible from an EventSetup Record, that type must be registered with the EventSetup system. This is done by

- 1. create a source file named 'ES\_<data type name>.cc' in the src directory of the package containing the data type
- 2. edit the source file
	- 1. include the header of the data type
	- 2. include the header "FWCore/Utilities/interface/typelookup.h"
	- 3. add the line TYPELOOKUP\_DATA\_REG(<data type name>);
- 3. edit the CMS.BuildFile.xml of the package
	- 1. add <use name="FWCore/Utilities"/>

In addition, it is possible to make a C++ type accessible directly from the EventSetup (using the getData method) without having the user first get the Record containing the type. The only time to allow this is when the C++ type will only every be contained in one type of Record (or there is a 'default' Record that would be used for almost all data accesses). To make such an access possible, do the following:

- 1. edit the C++ type's header file
	- 1. include the header file for the Record
	- 2. include FWCore/Framework/interface/data\_default\_record\_trait.h
	- 3. at the end of the header file add the line EVENTSETUP\_DATA\_DEFAULT\_RECORD(<data type name>, <record type name>)
- 2. edit the CMS.BuildFile
	- 1. add <use name=<library holding record type> >
	- 2. also add the above to the <export> directive block

## <span id="page-1-2"></span>**Review Status**

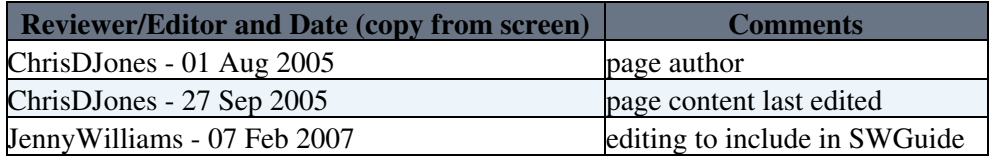

Responsible: [ChrisDJones](https://twiki.cern.ch/twiki/bin/view/Main/ChrisDJones) Last reviewed by: Reviewer

This topic: CMSPublic > SWGuideHowToRegisterESData Topic revision: r7 - 2010-07-19 - ChrisDJones

**T**TWiki **OPET** Copyright &© 2008-2020 by the contributing authors. All material on this collaboration platform is the property of the contributing authors. Ideas, requests, problems regarding TWiki? [Send feedback](https://cern.service-now.com/service-portal/search.do?q=twiki)